### **Расширенные возможности SELECT**

**Классификация существ. данных** Если 12 в столбце month в столбец name\_month заносится '**декабрь**'

Если 11 в столбце month в столбец name\_month заносится '**ноябрь**'

Если 10 в столбце month в столбец name\_month заносится '**октябрь**'

Выражение **CASE** объединяет множество команд **UPDATE**, проверяя значение существующего столбца по условию. Если условие выполняется, то новый столбец заполняется заданным значением.

#### Этому столбцу **UPDATE таблица** присваивается одно **SET | Если выполняется<br>СДSE** из перечисленных ниже значений **WHEN** столбец1=значение1 **THEN новое\_значение**<sup>1</sup> **WHEN** столбец2=значение! То столбцу присваиваетс **THEN новое значение2** я ЭТО значение **ELSE** значение3 END; 3asepwaem всю команду

Если ни одно из условий не **ВЫПОЛНИМСЯ** 

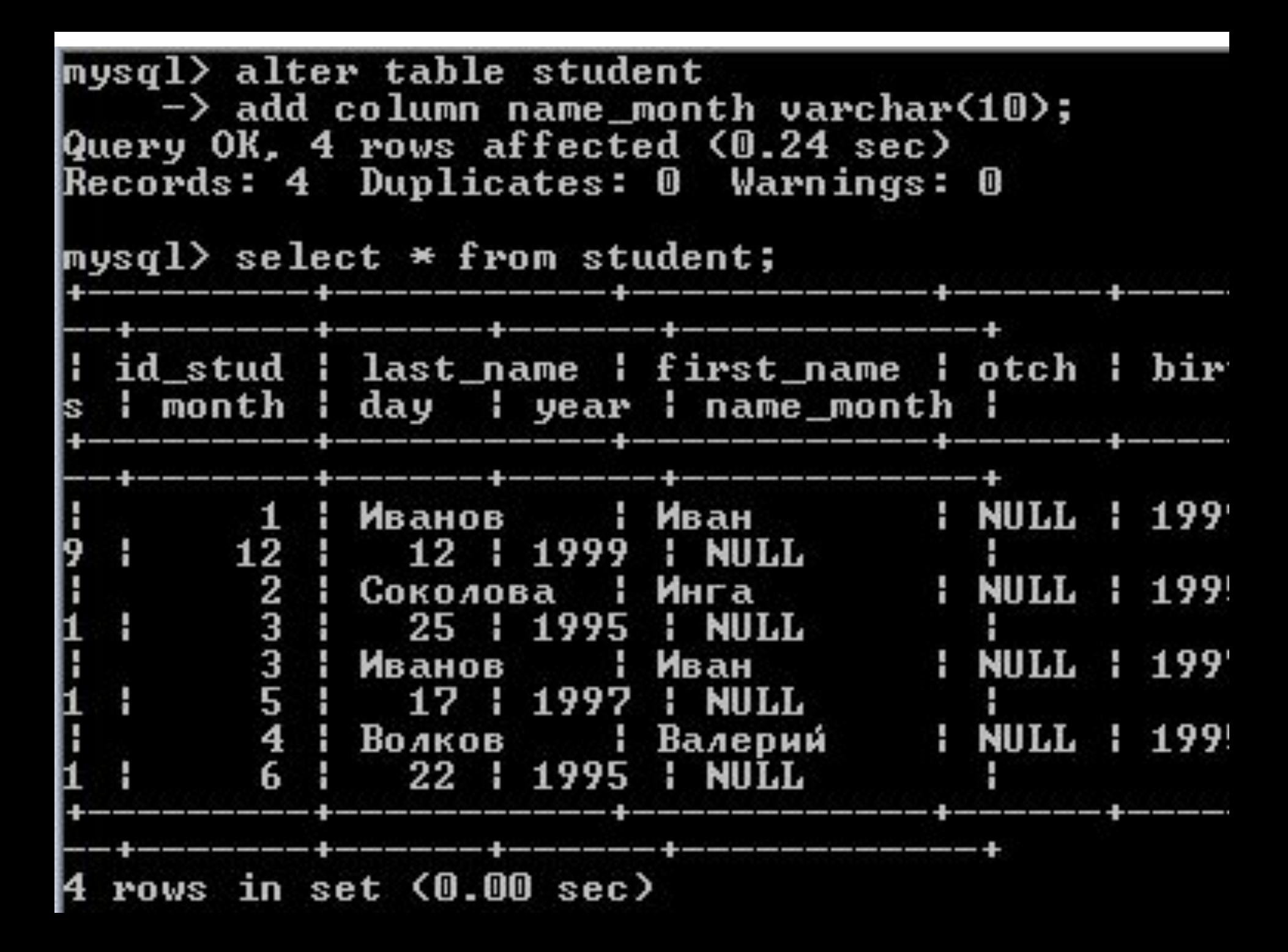

```
mysq1 update student
     \rightarrow set name_month=
     \rightarrow case
     \rightarrow when month=1 then 'январь'
     \rightarrow when
                month=2 then '\phiевраль'
     \rightarrow when
                month=3 then ' mapr'
                month=4 then ' anpenb'
     \rightarrow when
     \rightarrow when
                month=5 then 'man'
     \rightarrow when
                month=6 then 'when'month=7 then 'H<sub>ND</sub>
     \rightarrow when
     \rightarrow when
                month=8 then 'abrycr'
     \rightarrow when
                month=9 then ' centasps'
                month=10 then 'OKTA6pb'
     \rightarrow when
     \rightarrow when
                month=11 then 'Hoggpb'
     \rightarrow when month=12 then 'декабрь'
     \rightarrow else null
     \rightarrow end;
Query OK, 4 rows affected (0.09 sec)
Rows matched: 4 Changed: 4 Warnings: 0
```
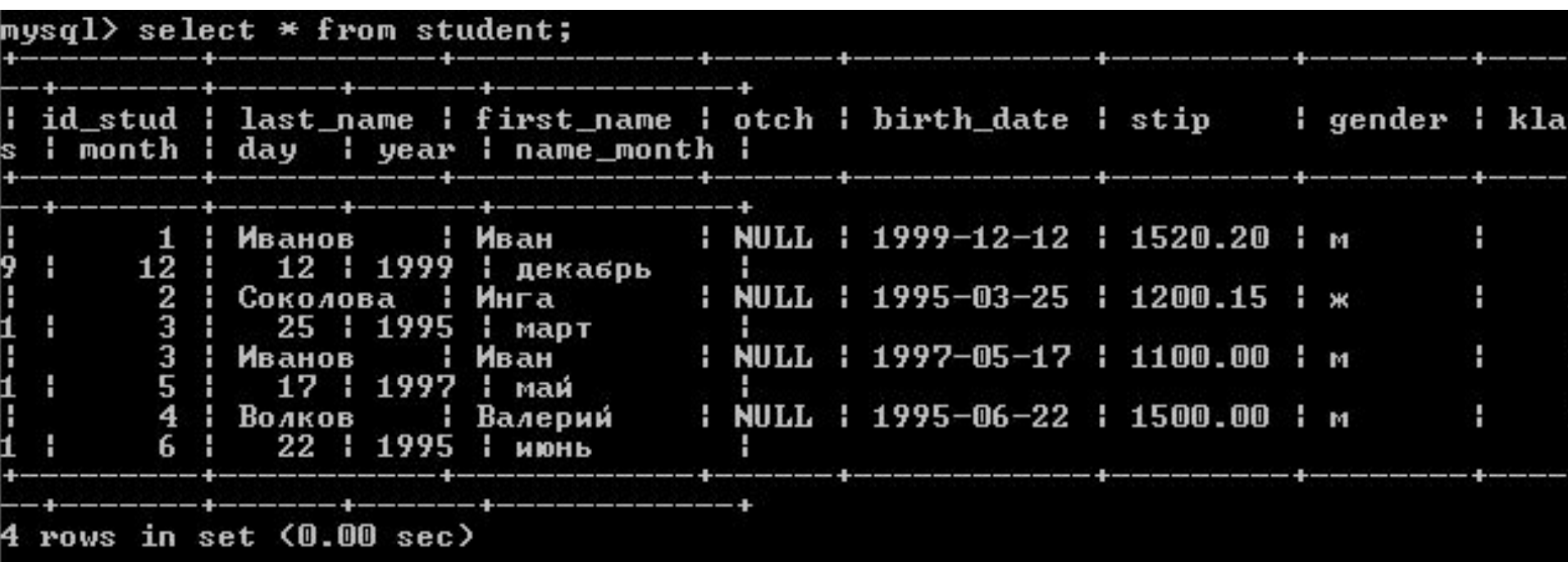

## **ORDER ВУ позволяет отсортировать данные любого столбца.**

### **Упорядочение результатов выборки**

#### **SELECT last\_name, first\_name**

#### **FROM student**

#### **WHERE gender = 'м'**

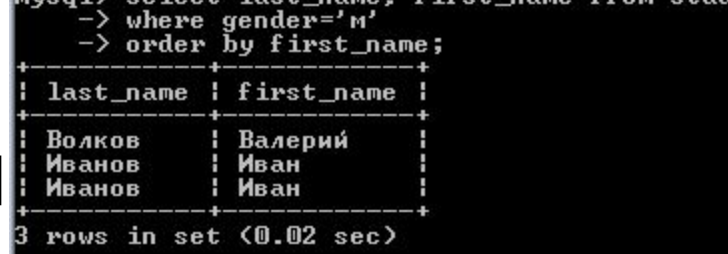

### **ORDER BY first\_name;**

#### **Сортировать поле first\_name по возрастанию.**

#### **SELECT last\_name, first\_name, stip FROM student ORDER BY first name, stip;**

Столбец первичной сортировки. Мы получим список всех студентов, упорядоченный по столбцу «first\_name».

 $(0.00 sec)$ *А по этому столбцу будет выполняться вторичная сортировка ПОСЛЕ сортировки по столбцу «*first\_name*».*

rows in set

Валерий **Иван** ван

#### **SELECT** \* **FRO**M student **ORDER BY** klass, birth date, stip;

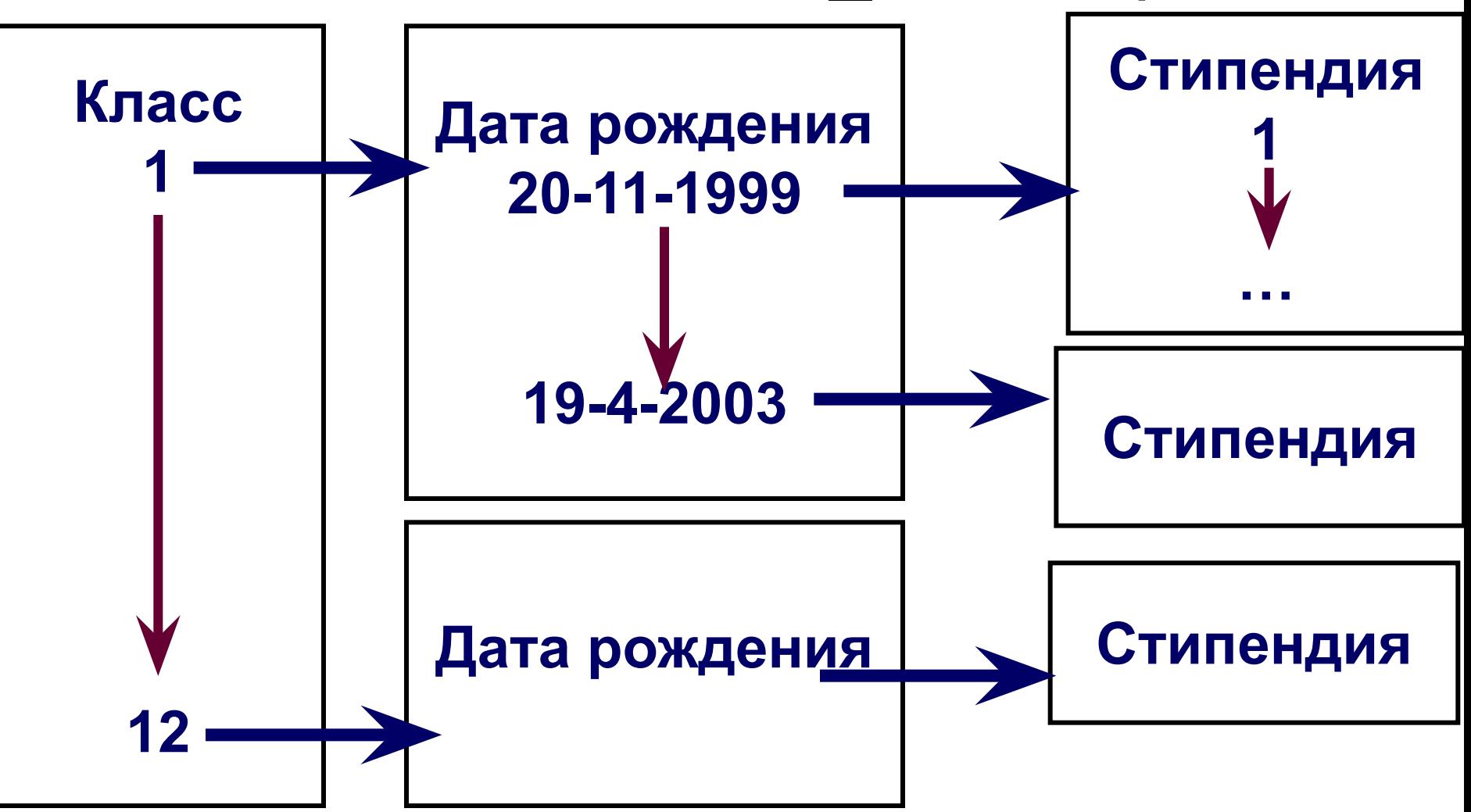

# **Ключевое слово DESC после имени столбца в условии ORDER BY упорядочивает результаты по убыванию.**

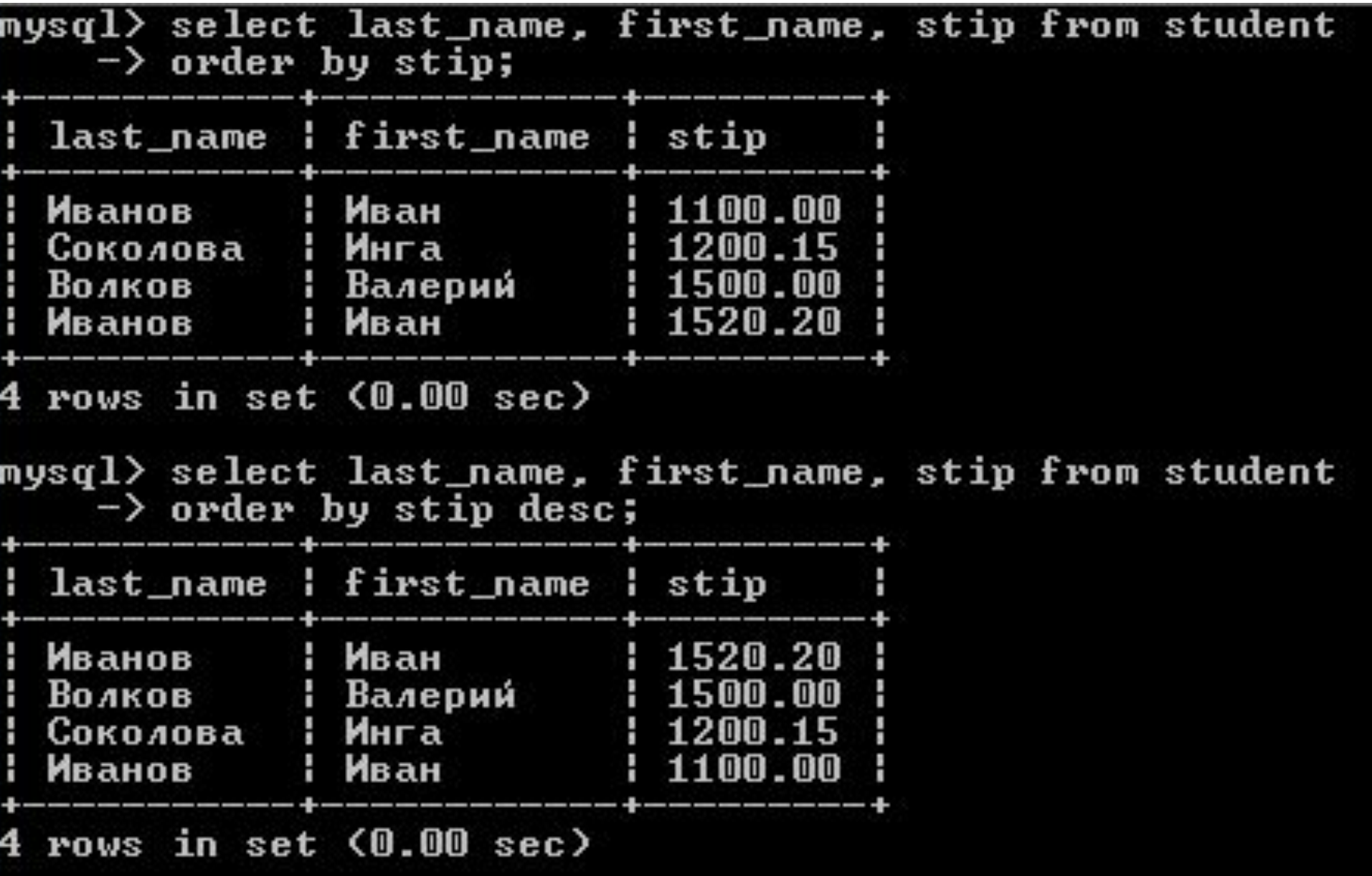

Функция SUM суммирует значения столбца «stip».

# **SELECT SUM(stip) FROM student WHERE gender= 'м';**

Это условие ограничивает запрос, чтобы он складывал только стипендии мужского пола. Без него запрос просуммирует все содержимое столбца «stip».

#### Результат запроса

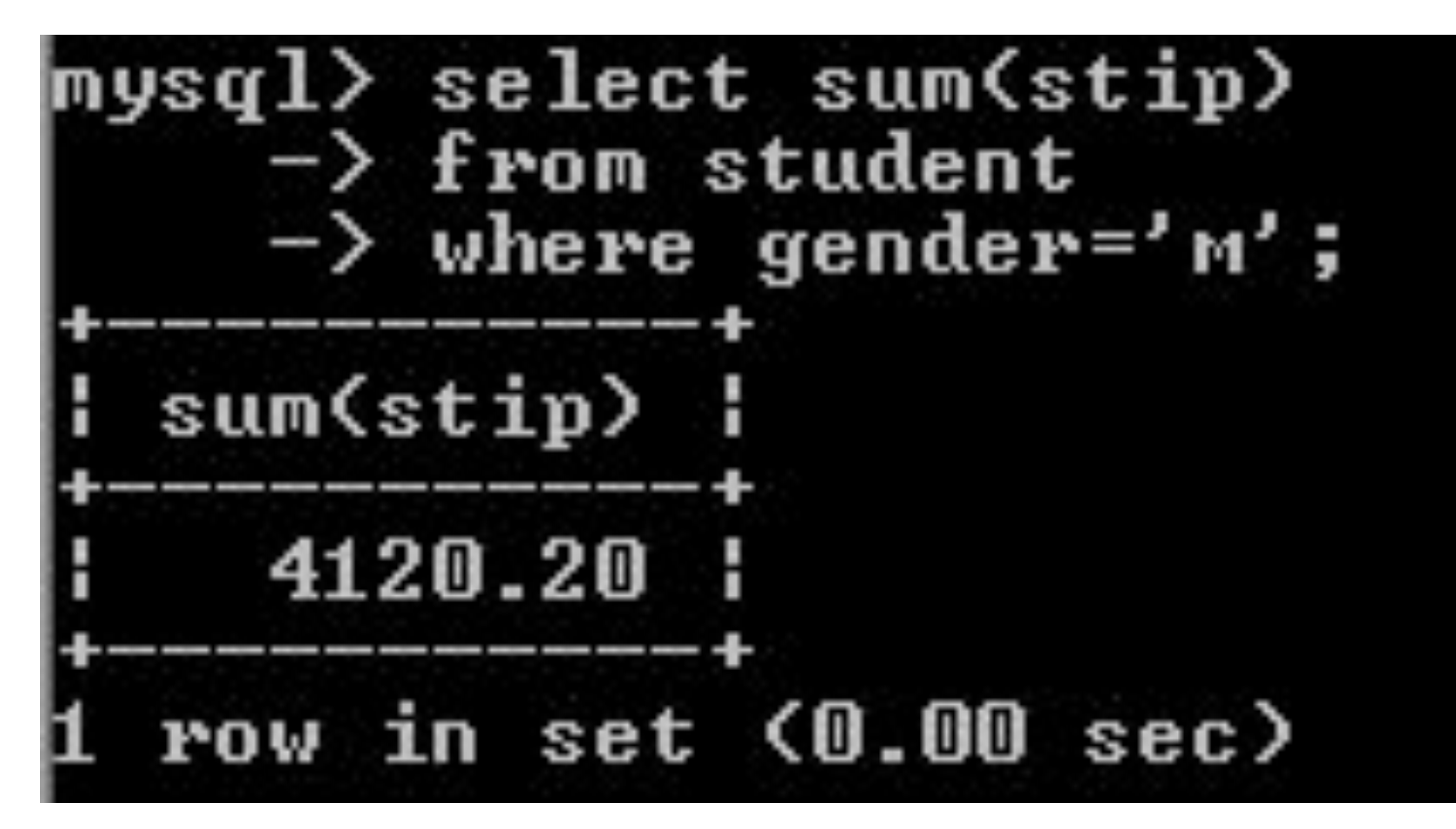

### **SUM Суммирует числовые значения в столбце**

# **GROUP BY группирует записи по одинаковым значениям столбца**

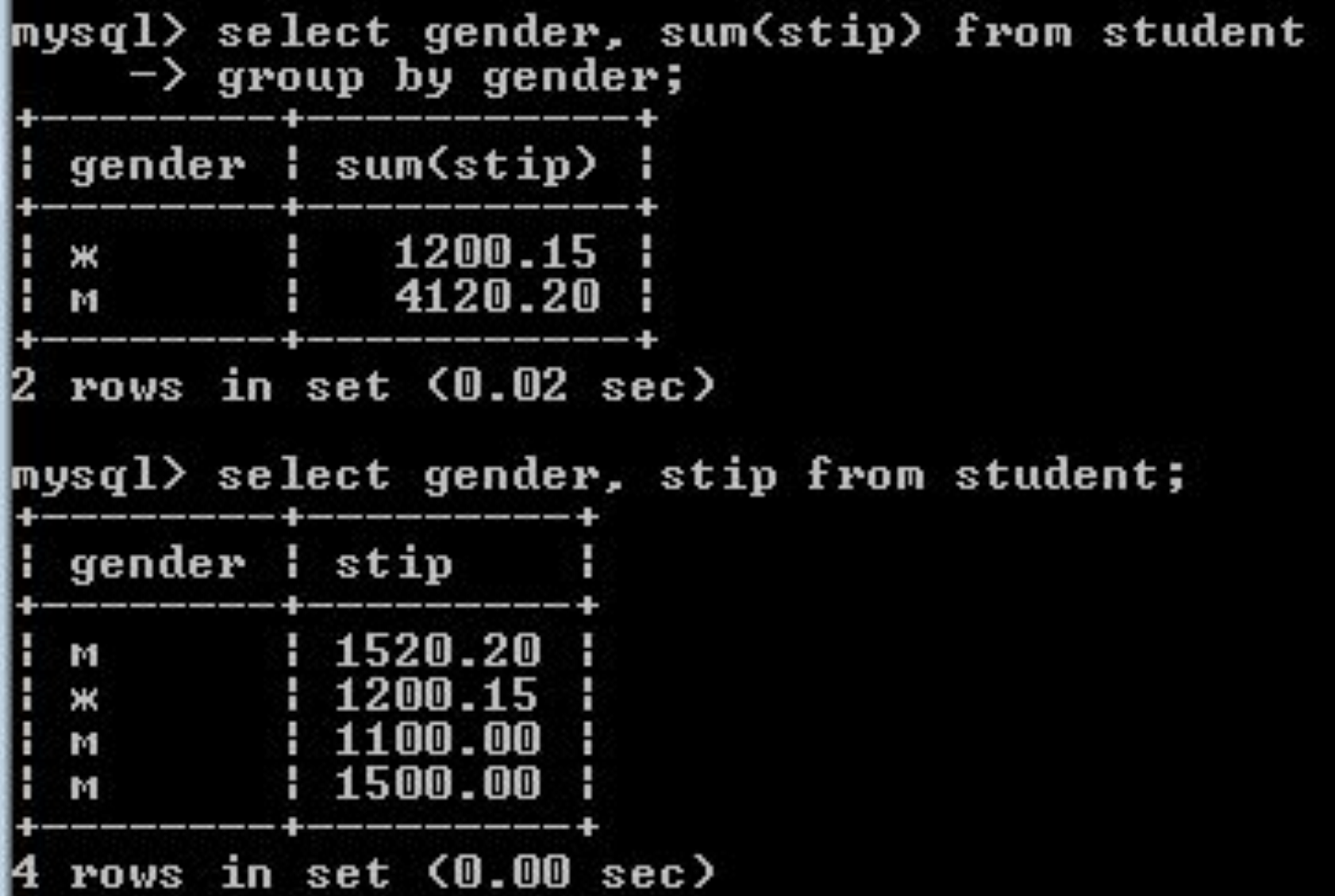

# **AVG Возвращает среднее значение для числового столбца**

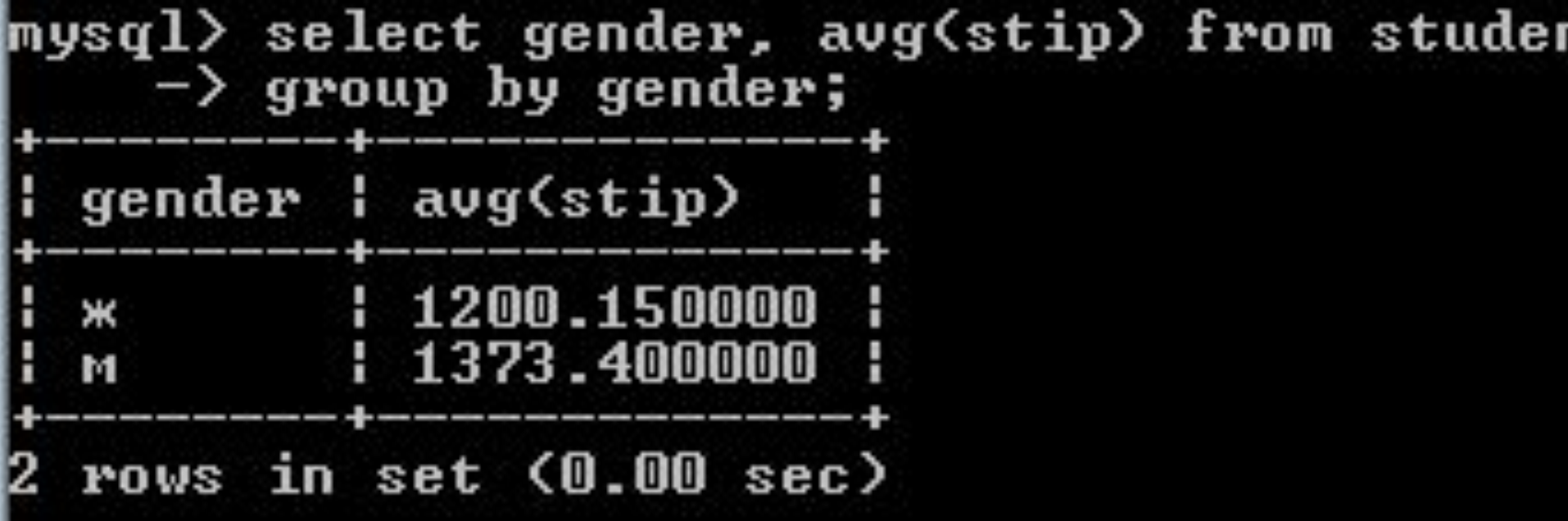

# **MAX (MIN)**

# **Возвращает наибольшее (наименьшее) значение столбца/группы**

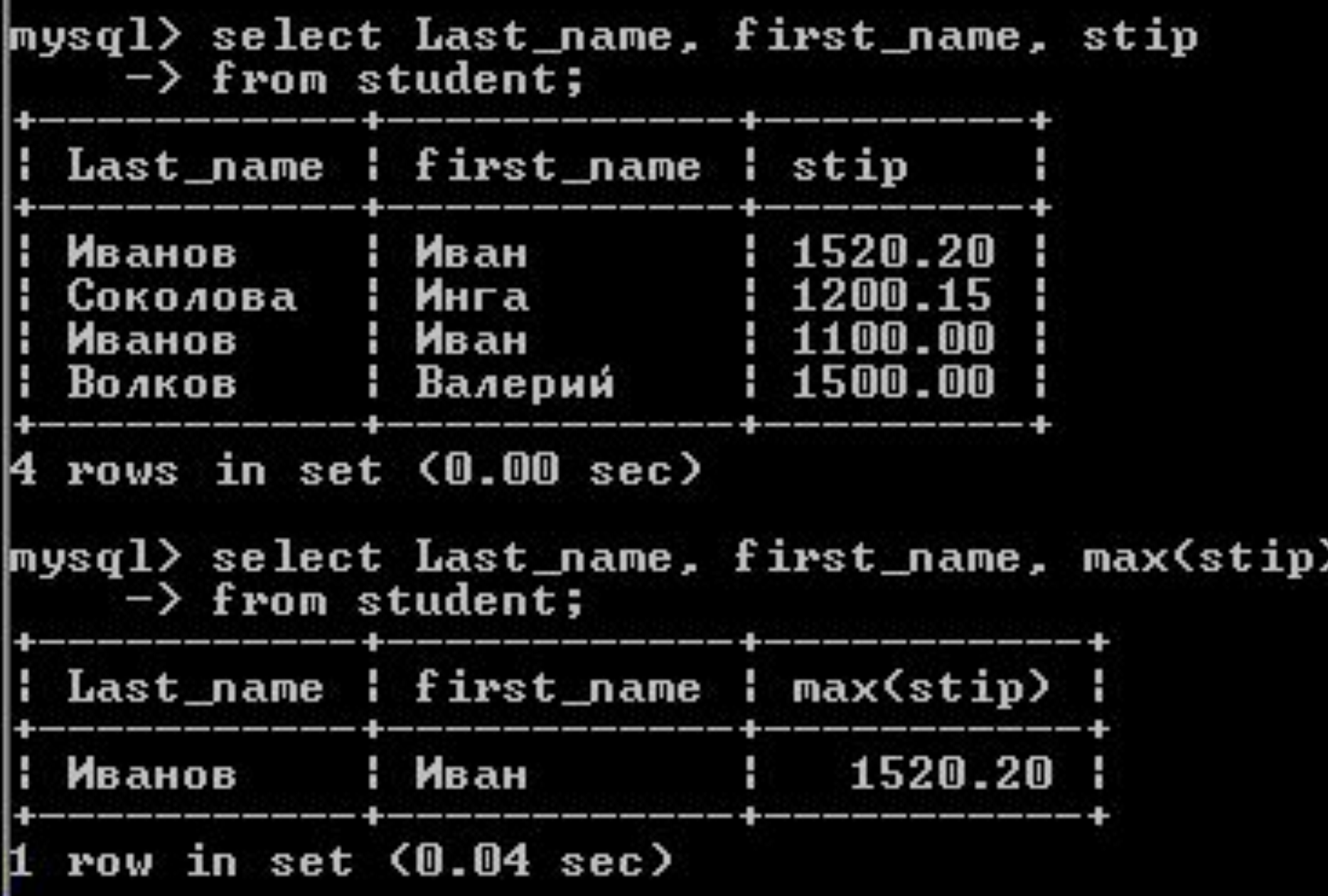

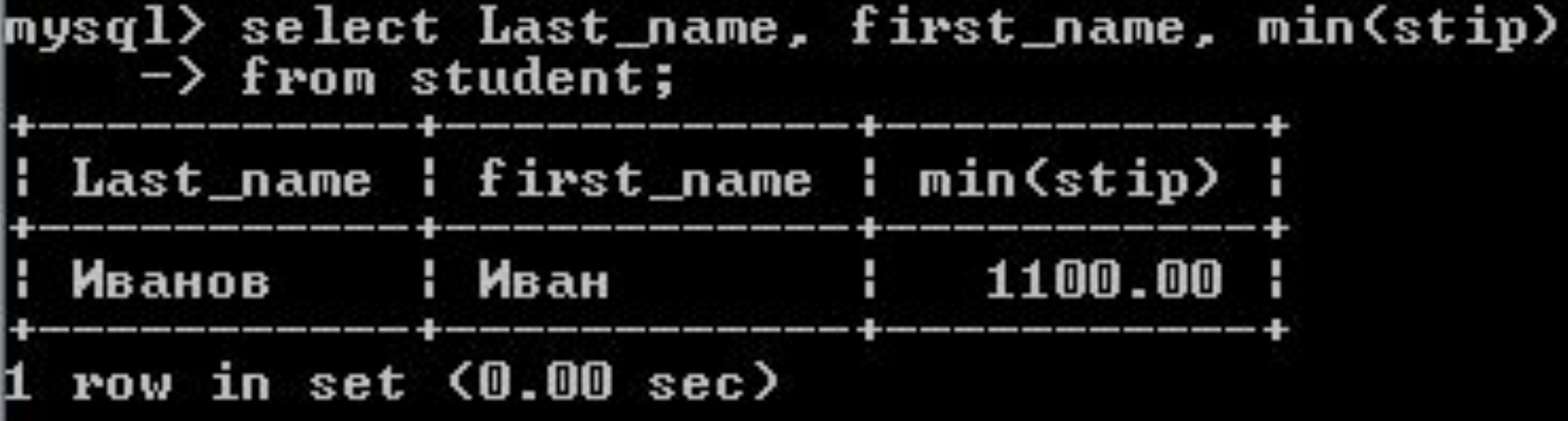

Функция **COUNT** возвращает количество записей в столбце. Если запись содержит NULL, она не включается в подсчет.

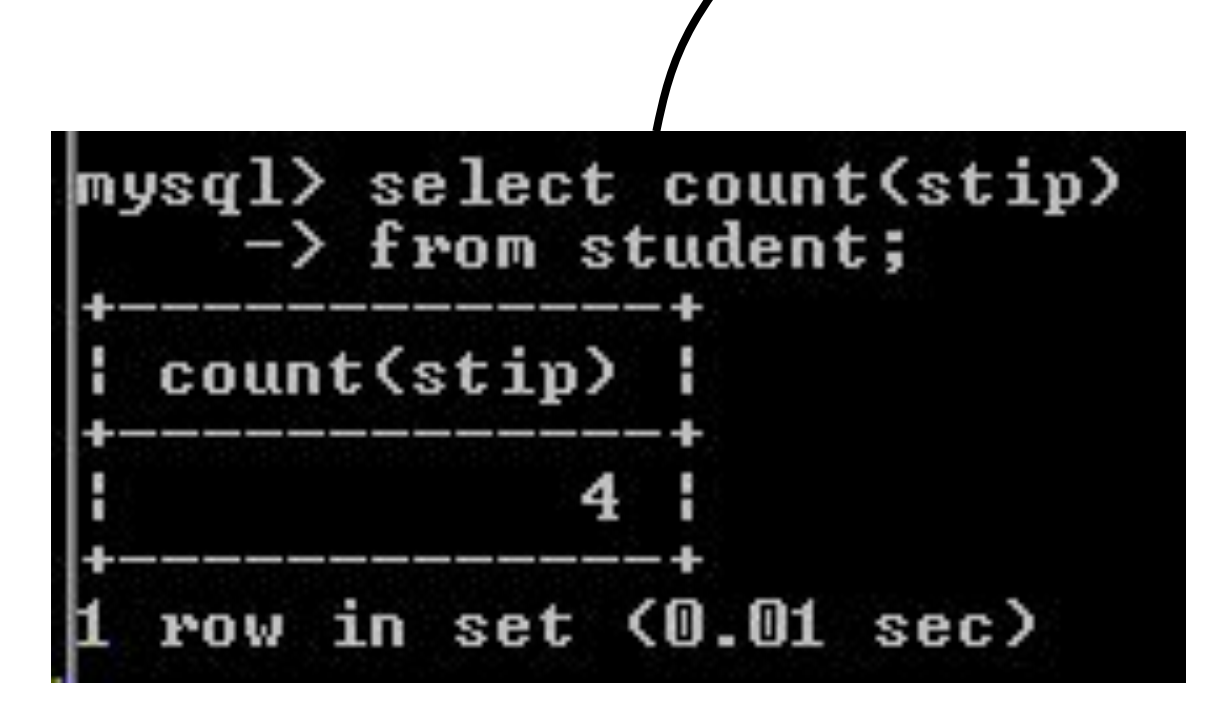

# **DISTINCT возвращает только уникальные значения, без дубликатов**

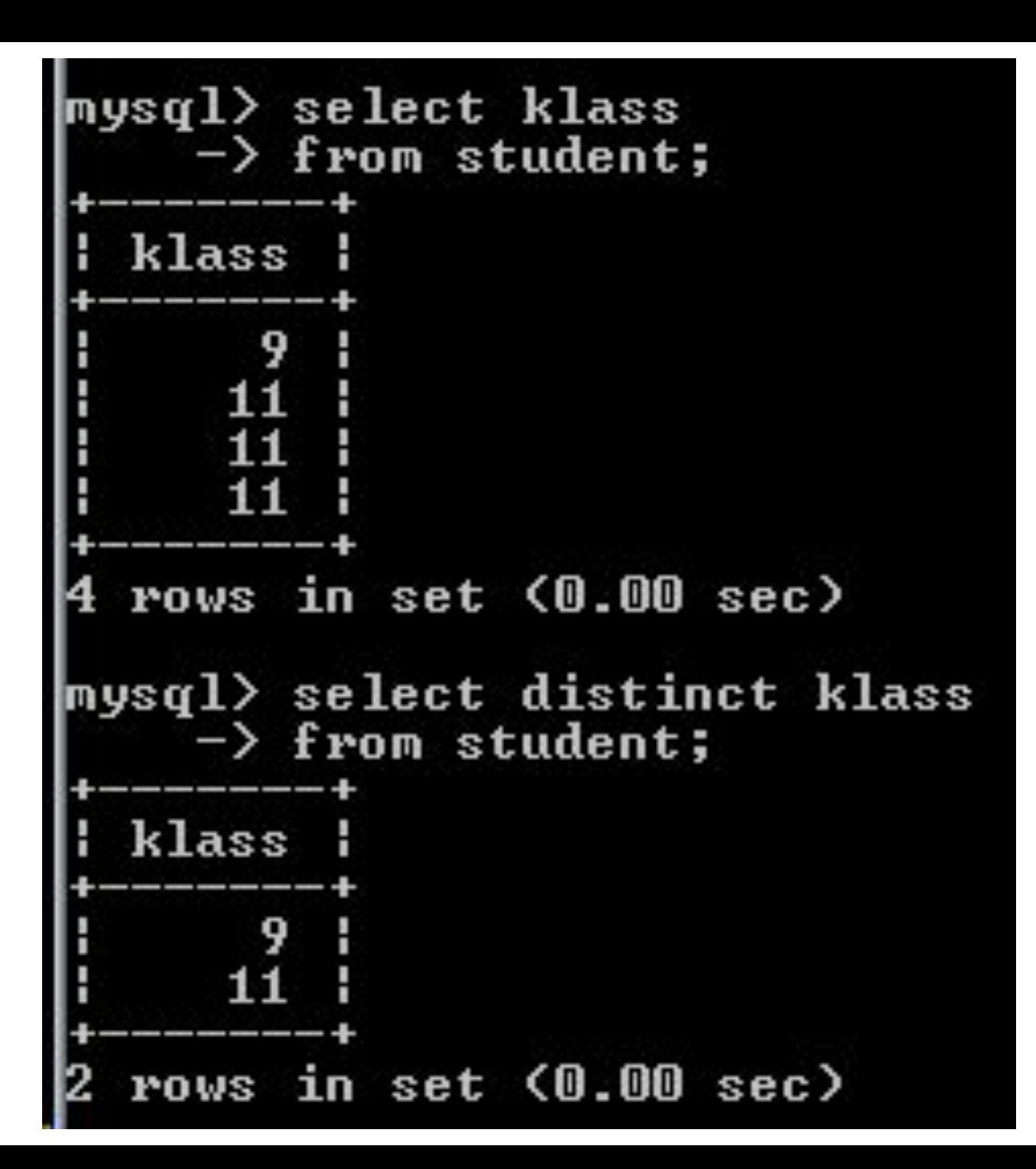

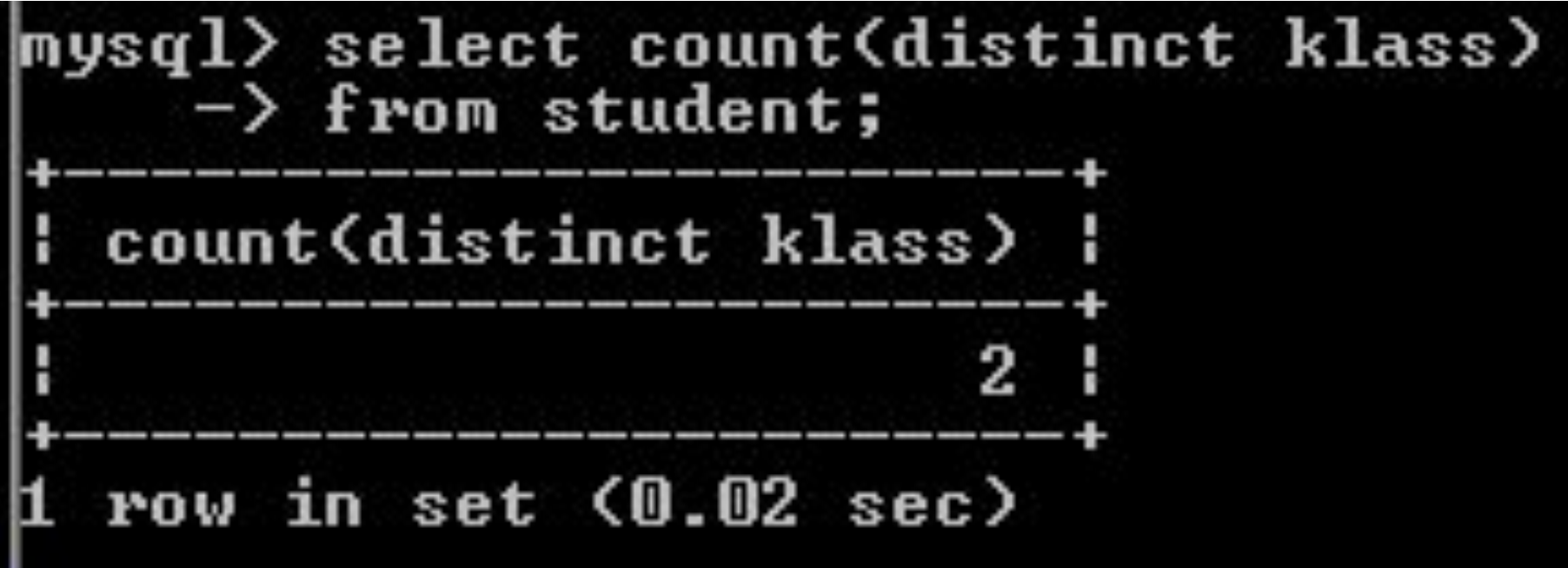

# **Определяет, сколько именно записей должен вернуть запрос, и с какой записи следует начинать отсчет**

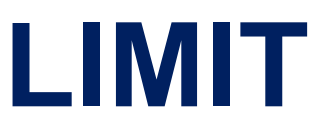

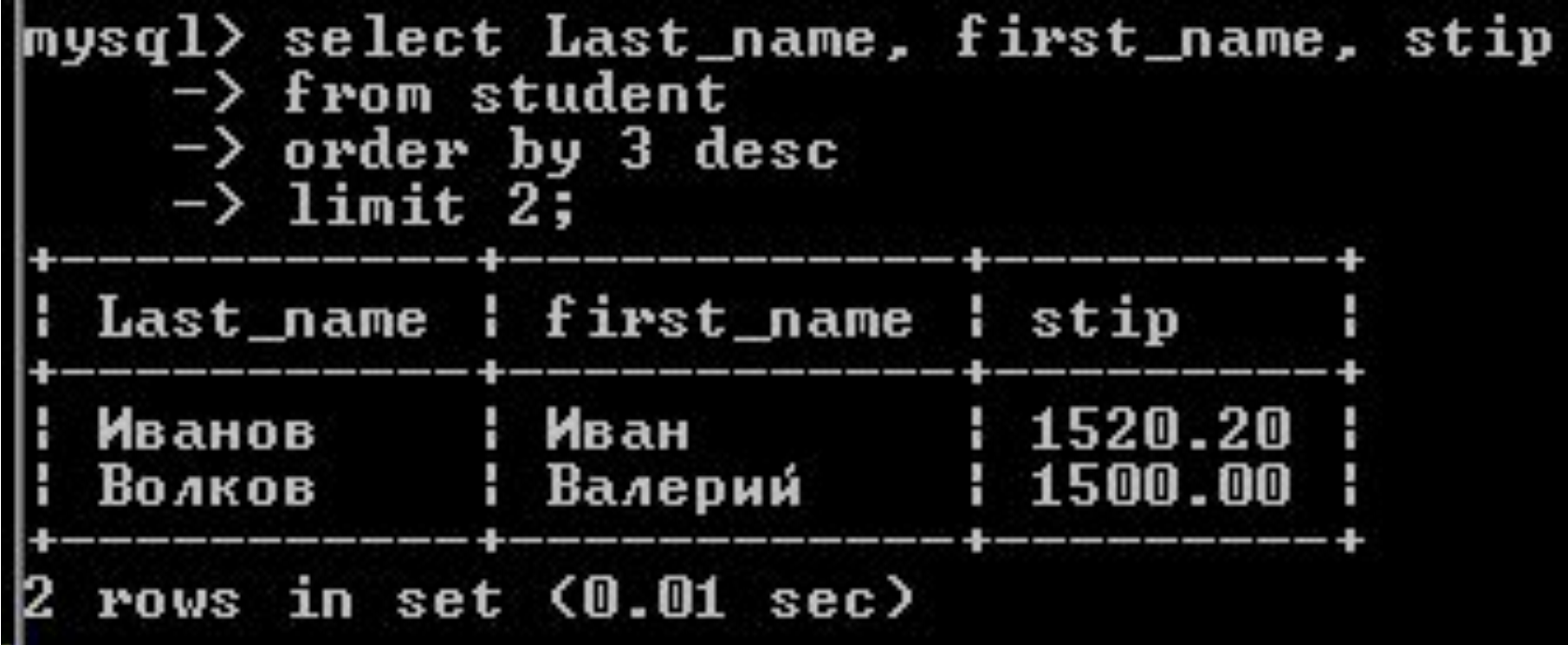

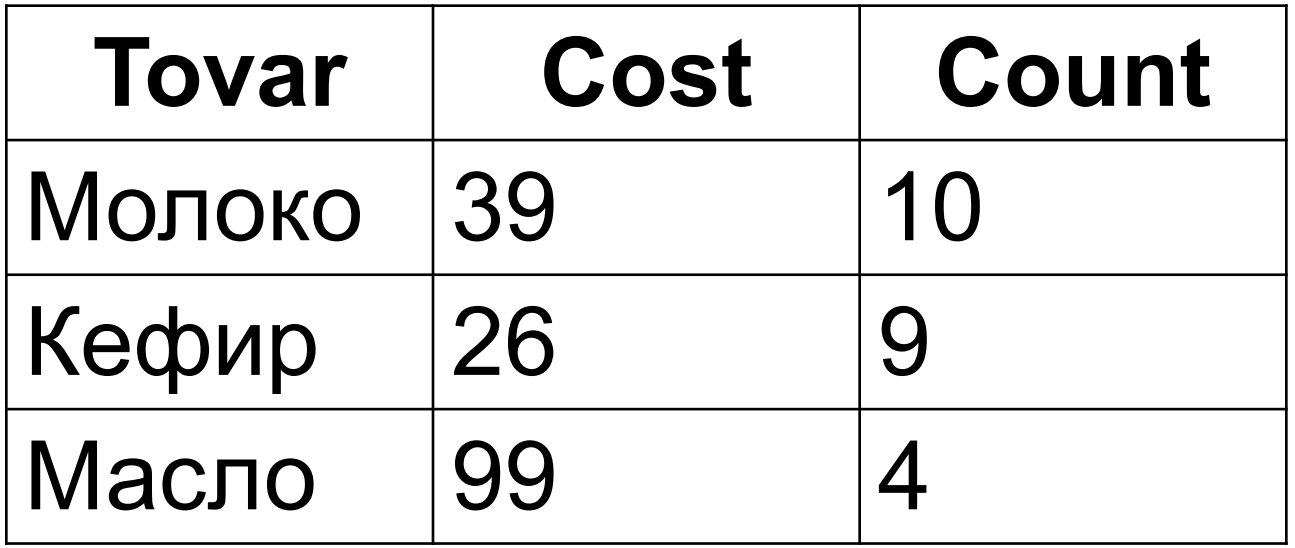

**SELECT** Tovar **AS** 'Товар', cost**\***count **AS** 'К оплате' **FROM** Zakaz; **Товар К оплате** Молоко 390

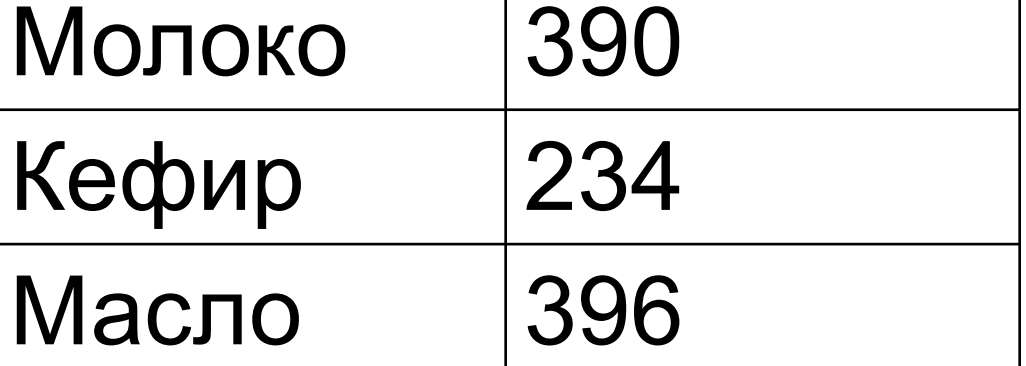